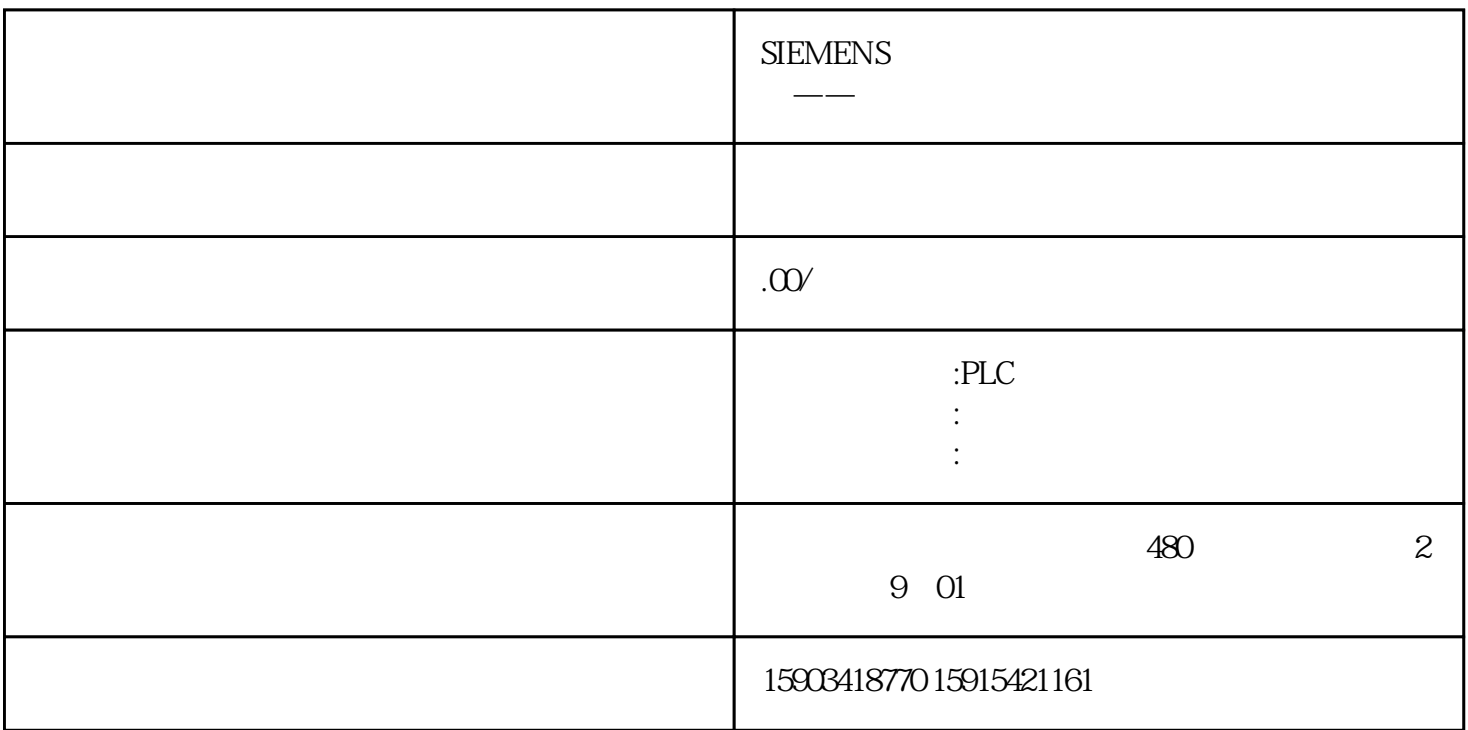

梯形图, 同时在简单工程的右下方的"使用标签"进行打钩。

 $\mathcal{L}$  , and  $\mathcal{L}$  , and  $\mathcal{L}$  , and  $\mathcal{L}$  , and  $\mathcal{L}$  , and  $\mathcal{L}$  , and  $\mathcal{L}$  , and  $\mathcal{L}$  , and  $\mathcal{L}$  , and  $\mathcal{L}$  , and  $\mathcal{L}$  , and  $\mathcal{L}$  , and  $\mathcal{L}$  , and  $\mathcal{L}$  , and  $\mathcal{L}$  ,

三菱的PLC编程分为简单工程和结构化工程,在结构化工程中可以分段处理程序,可以为每一段的程序

OUT CUT Y1

程中可直接用标签代替软元件,方便编程和后期的监控维护等,比如Y1的标签是"正转",我们在编程

 $D500$ 

 $\frac{1}{2}$ ,  $\frac{1}{2}$ ,  $\frac{1}{2}$ ,